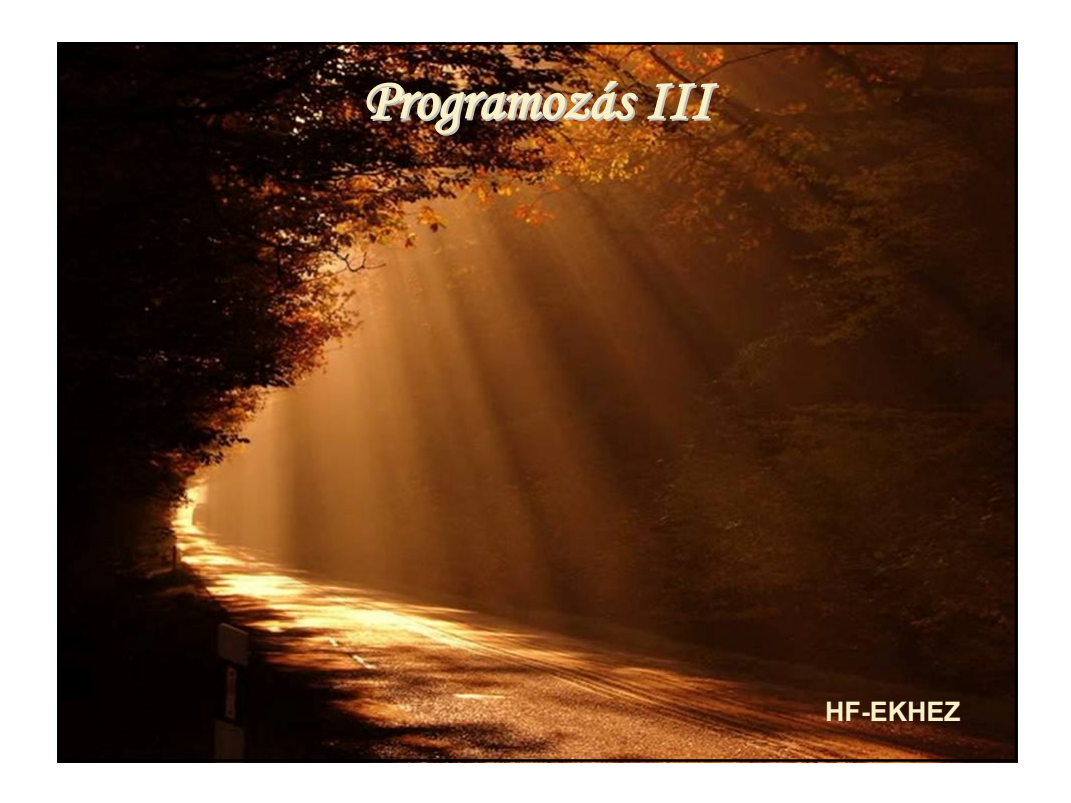

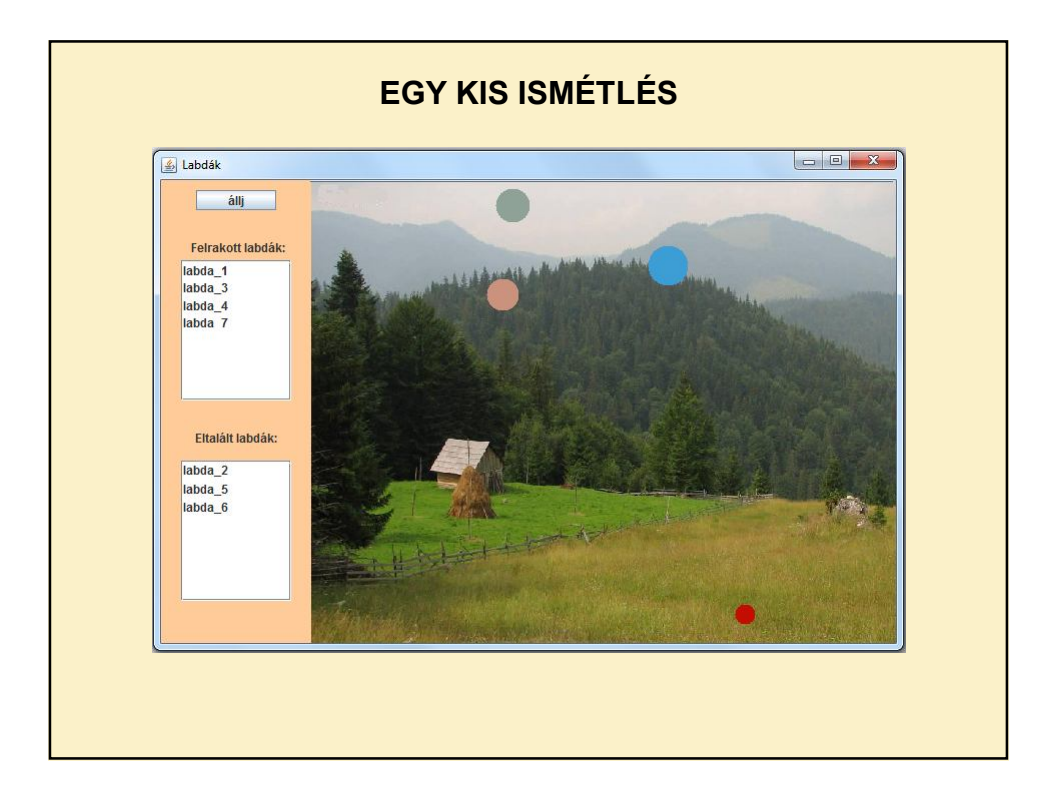

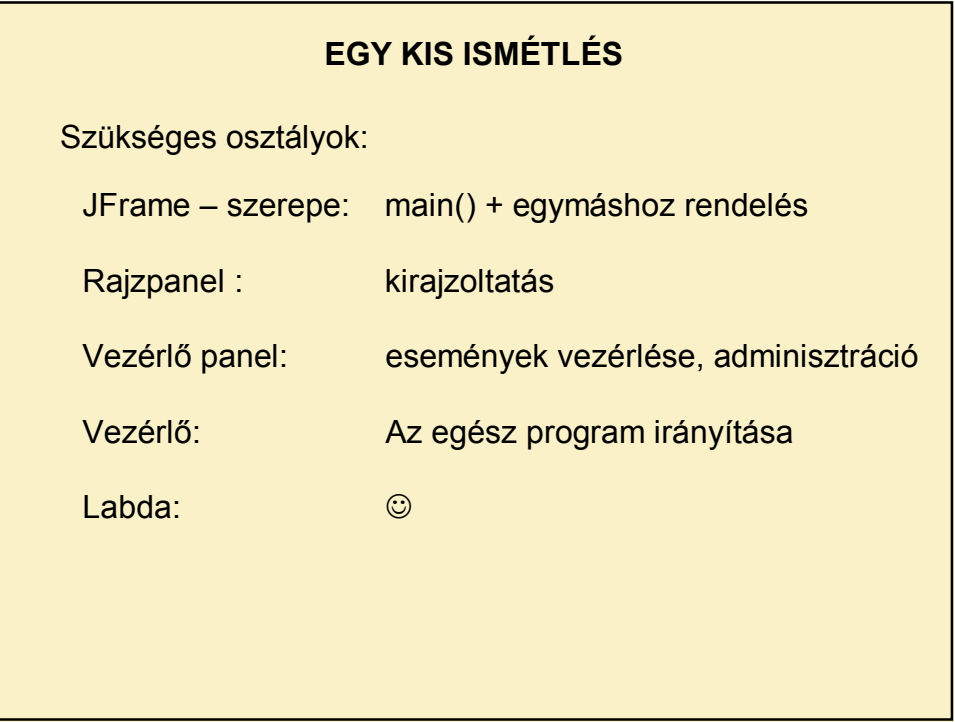

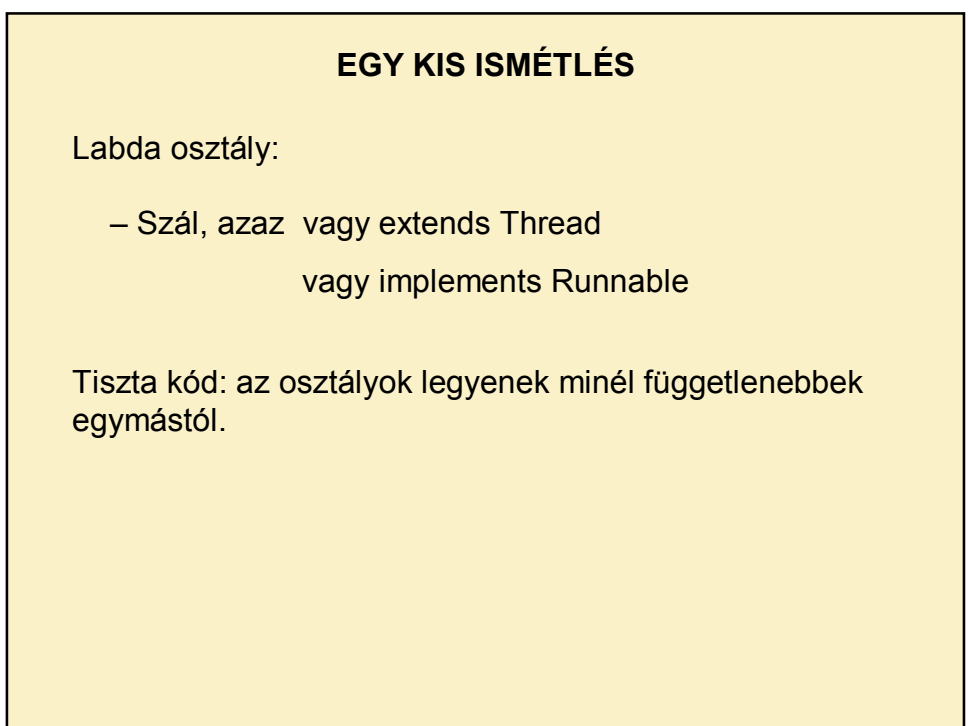

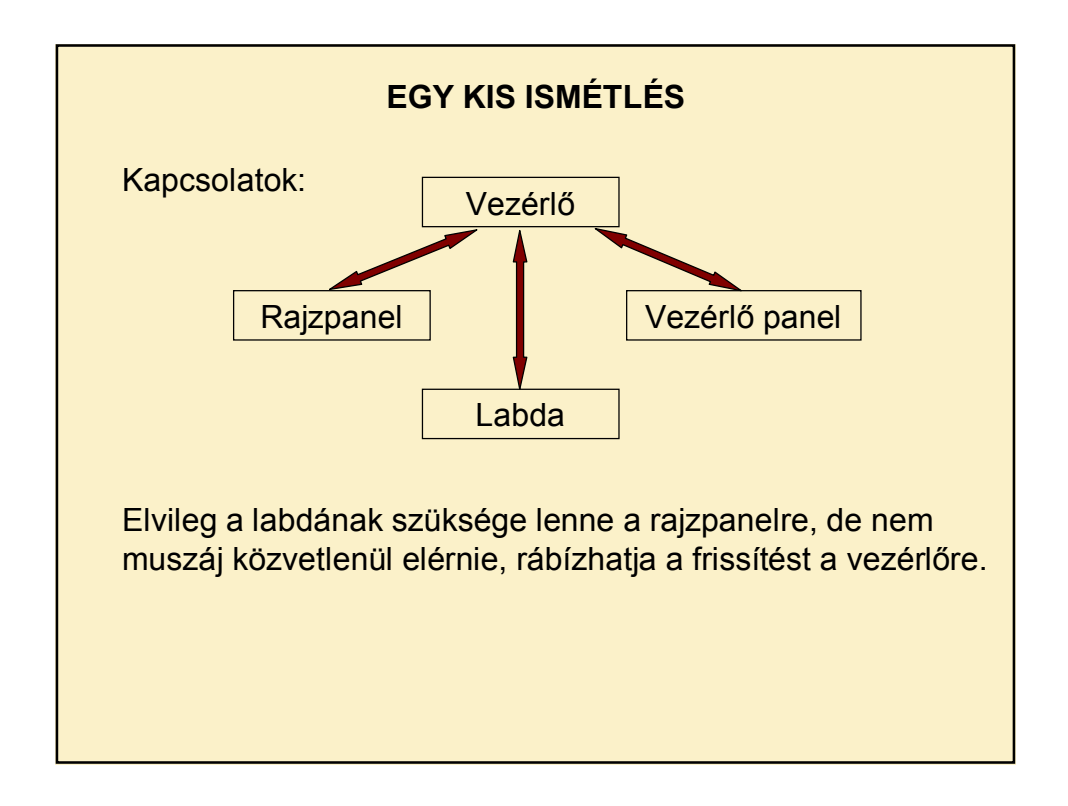

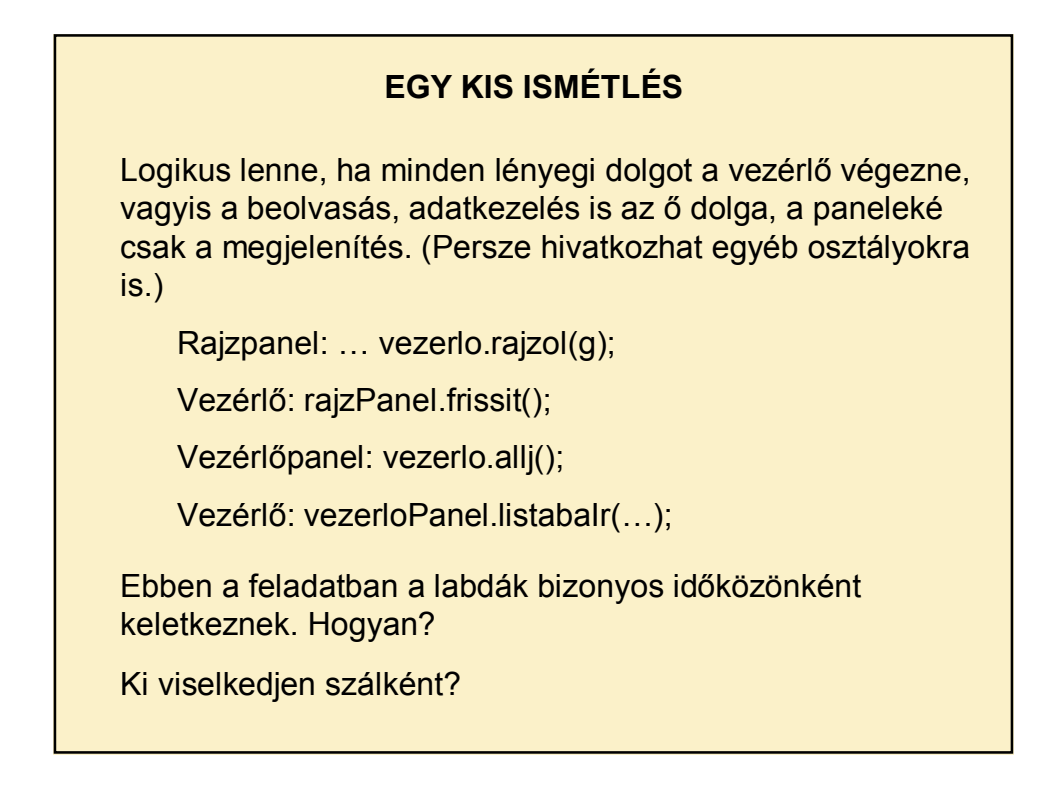

## **NÉHÁNY ÉSZREVÉTEL**

Illik tisztában lenni az elemi geometria legalapvetőbb fogalmaival  $\circledcirc$ :

pont koordinátái, polár-koordináták;

egyenes egyenlete – egyenes vonalú mozgás két pont között

kör egyenlete, de legalábbis két pont távolságának meghatározása, stb.

A paintComponent() metóduson belül **TILOS a repaint() hívás!!!**

## **NÉHÁNY ÉSZREVÉTEL**

Alap-osztályban NEM hivatkozunk a Global osztály adataira! Helyette: mezők (esetleg statikus) setterrel.

Szálpéldányokat tartalmazó lista típusa:

## **CopyOnWriteArrayList<T>**

De ha nem szál-példányok, akkor ArrayList<T>

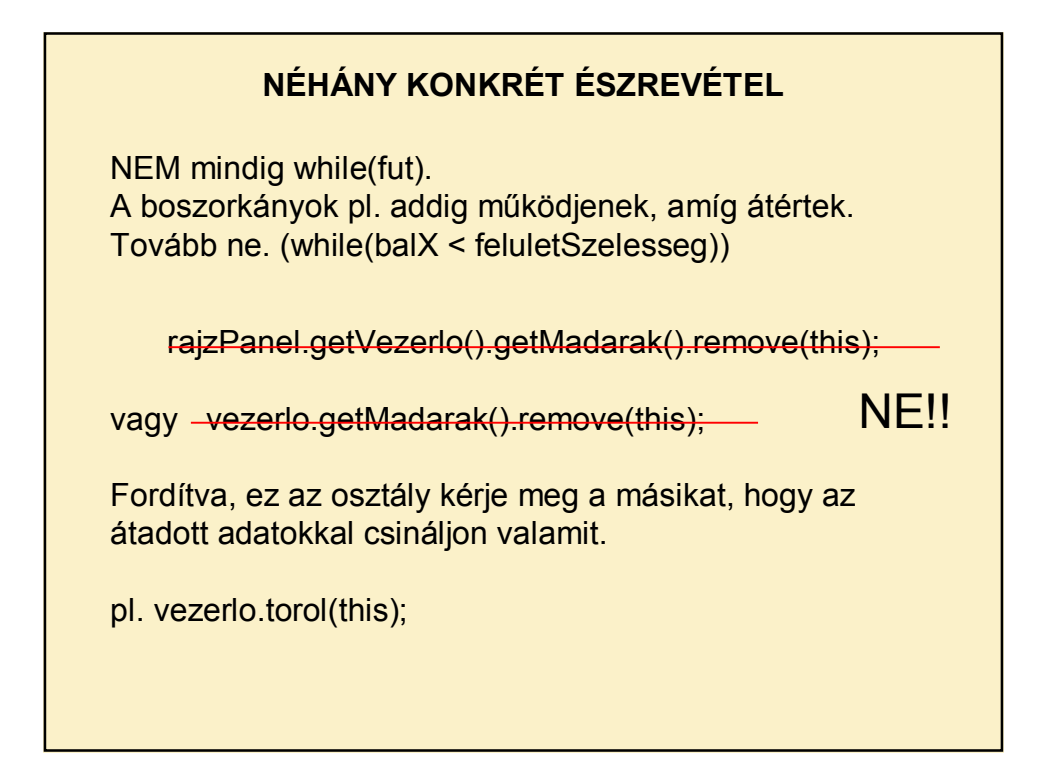

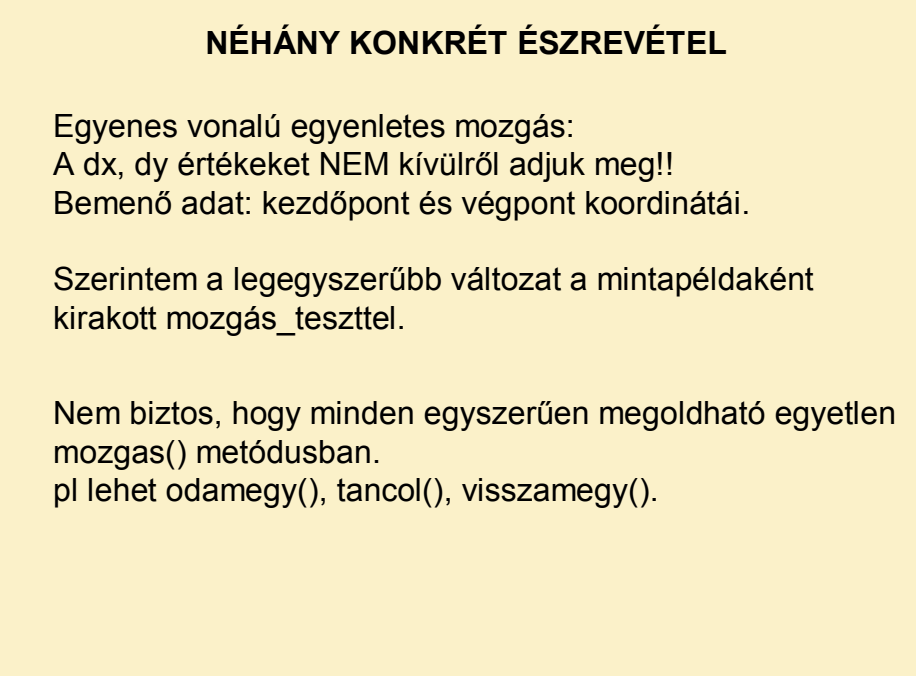

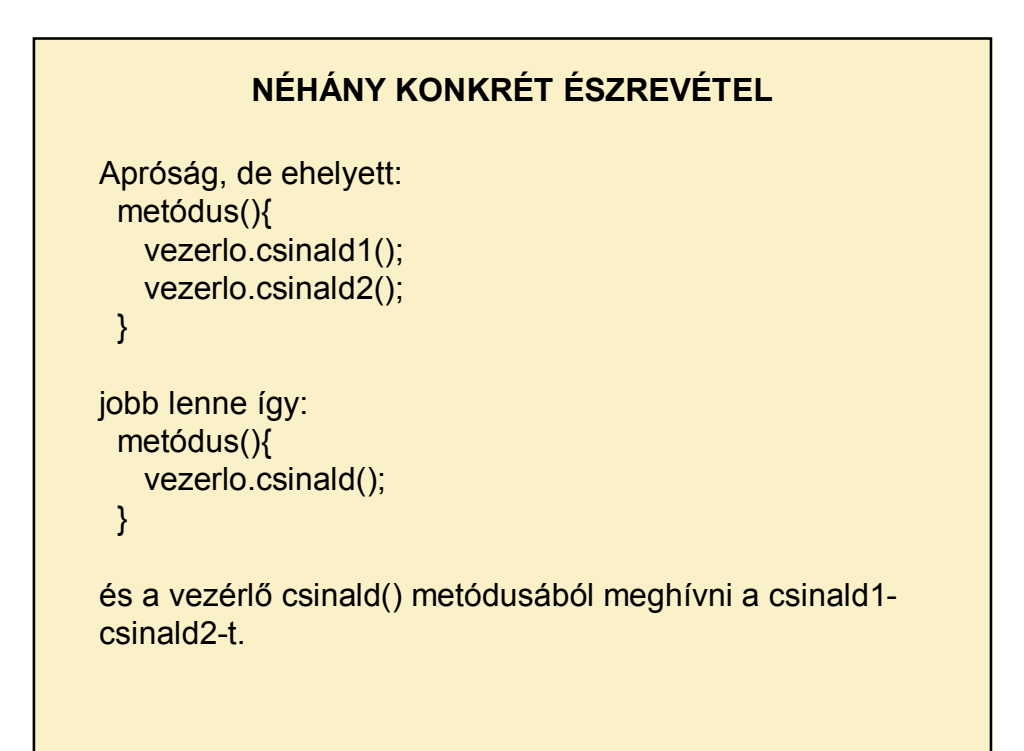

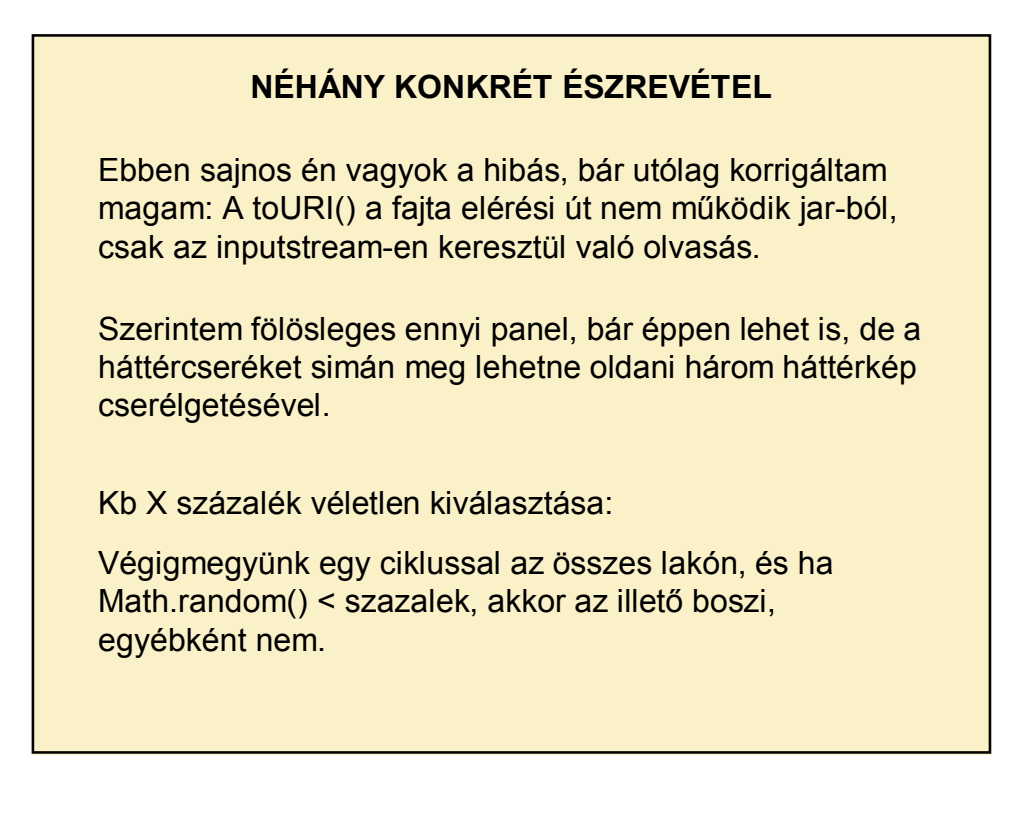

## 6

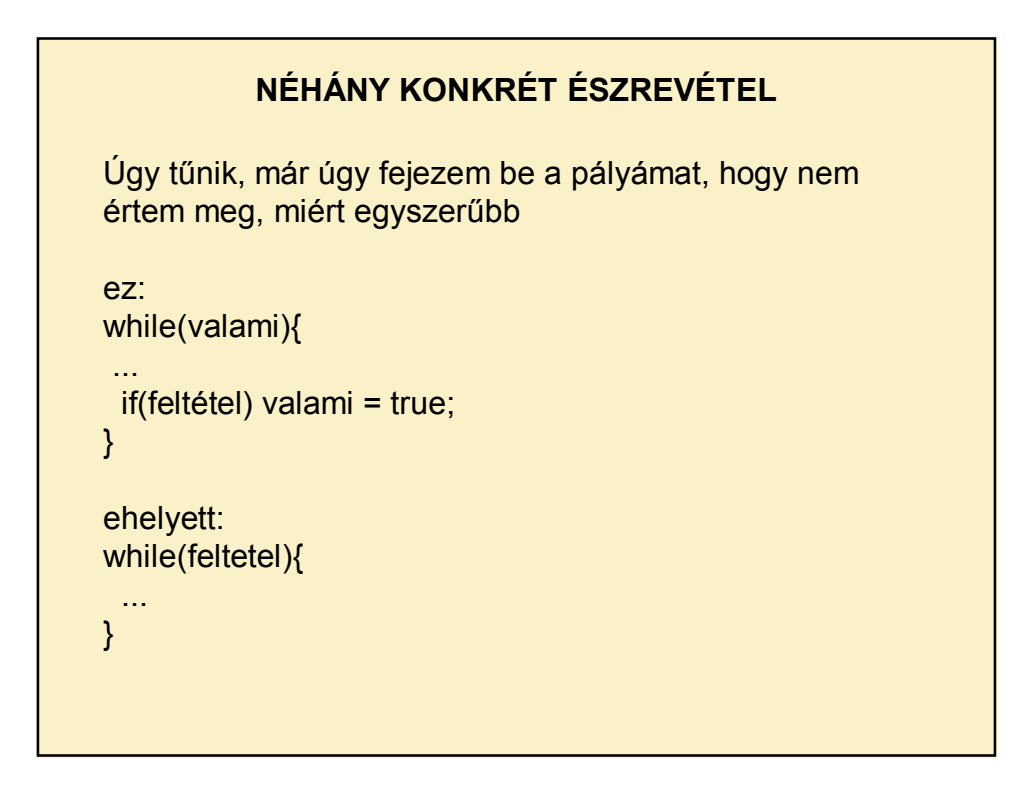

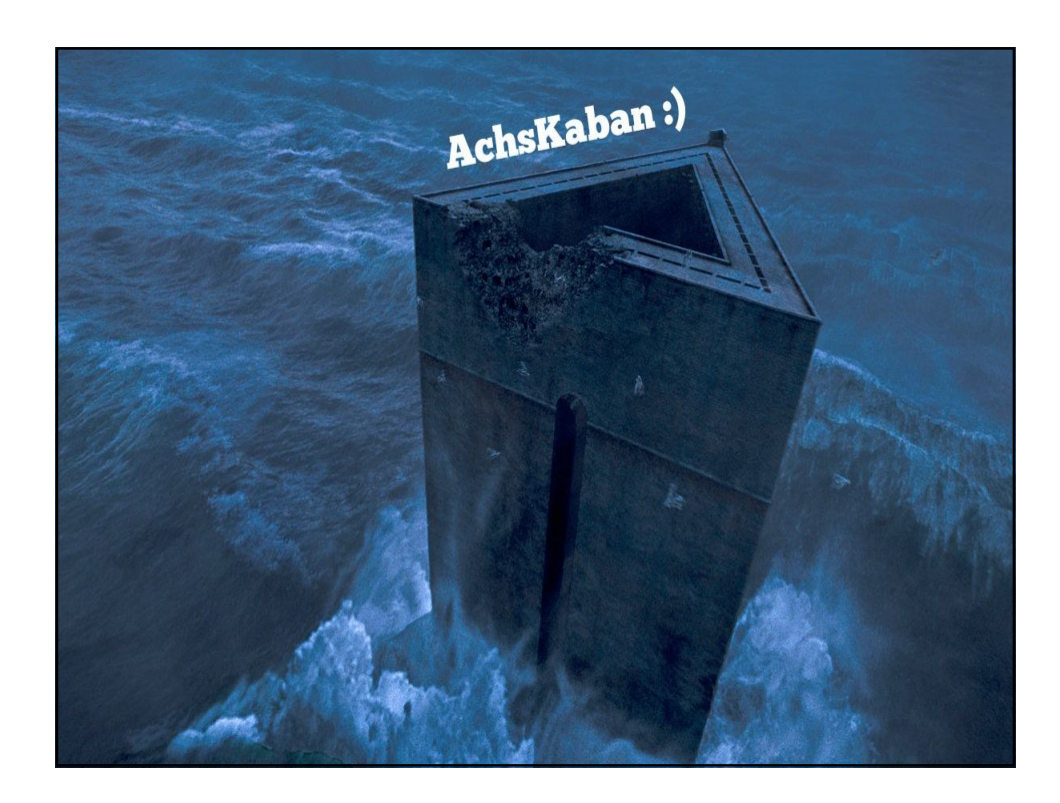